Утверждаю Директор ГАПОУ ТИК TYMA 30 О.А. Гайсин **KONFIELLE** 三文  $R_{3}$  $2022r$  $\frac{1020202}{7}$ **HHH 102020** MHHHW + BOHW

# РАБОЧАЯ ПРОГРАММА

# УЧЕБНОЙ ПРАКТИКИ

УП.02 ПМ.02 Разработка управляющих программ для станков с числовым программным управлением

для профессии

15.01.32 Оператор станков с программным управлением

#### ОДОБРЕНА

цикловой методической комиссией инженерных технологий

Протокол № 1

« З/ » 00° 2022 г.

Председатель

 $\mathcal{A}$  (1)  $\mathcal{A}$  = Ф.Р.Насибуллина

#### СОСТАВЛЕНА

На основе Федерального государственного образовательного стандарта (далее ФГОС) по среднего профессионального спец. образования (далее СПО) 15.01.32 Оператор станков с программным управлением

Зам. директора по УМР

 $\sqrt{1/2}$ Г.Х.Каримова « $\qquad \qquad \qquad \text{2022 r.}$ 

Организация - разработчик: ГАПОУ Туймазинский индустриальный колледж

Разработчик: Закиров Р.М - Мастер производственного обучения

#### **1. ПАСПОРТ РАБОЧЕЙ ПРОГРАММЫ УЧЕБНОЙ ПРАКТИКИ**

1.1. Область применения программы

Рабочая программа учебной практики является частью основной образовательной программы (далее ООП) по специальности 15.01.32 Оператор станков с программным управлением при освоении основного вида деятельности «Разработка управляющих программ для станков с числовым программным управлением»

Рабочая программа учебной практики может быть использована в дополнительном профессиональном образовании: в программах повышения квалификации и переподготовки по профессии «Оператор станков с программным управлением», «Токарь на станках с числовым программным управлением», «Фрезеровщик с числовым программным управлением».

#### 1.2. **Цели и задачи учебной практики**

В результате прохождения учебной практики обучающийся приобретает опыт практической деятельности в:

разработке управляющих программ с применением систем автоматического программирования;

разработке управляющих программ с применением систем CAD/CAM;

- выполнении диалогового программирования с пульта управления станком

Количество часов на освоение программы учебной практики:

Всего – 180 часов.

# **2. РЕЗУЛЬТАТЫ ОСВОЕНИЯ ПРОГРАММЫ УЧЕБНОЙ ПРАКТИКИ**

Результатом реализации программы учебной практики является освоение обучающимися профессиональных и общих компетенций в рамках в рамках профессиональных модулей ООП по профессии 15.01.32 Оператор станков с числовым программным управлением*.*

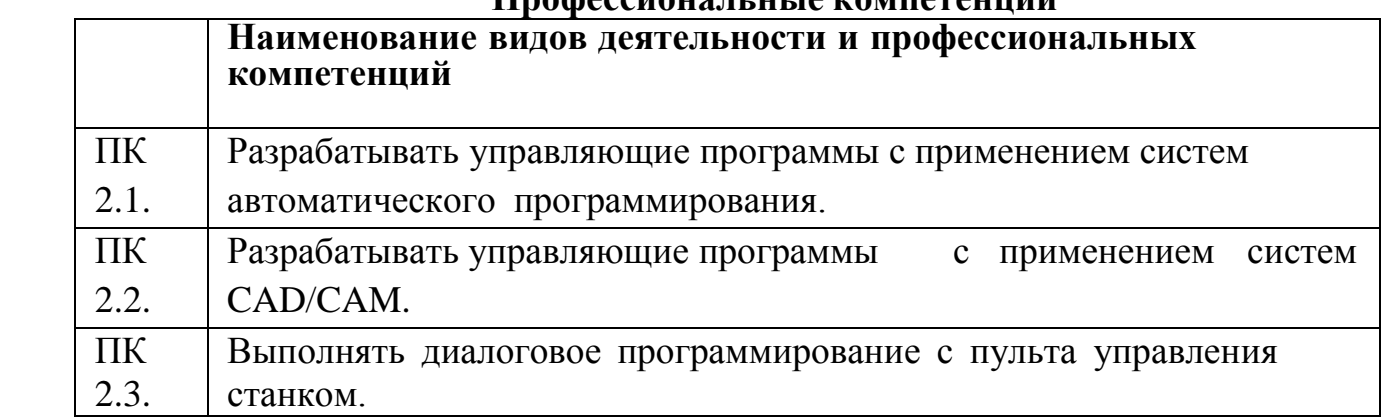

#### **Профессиональные компетенции**

#### **Общие компетенции**

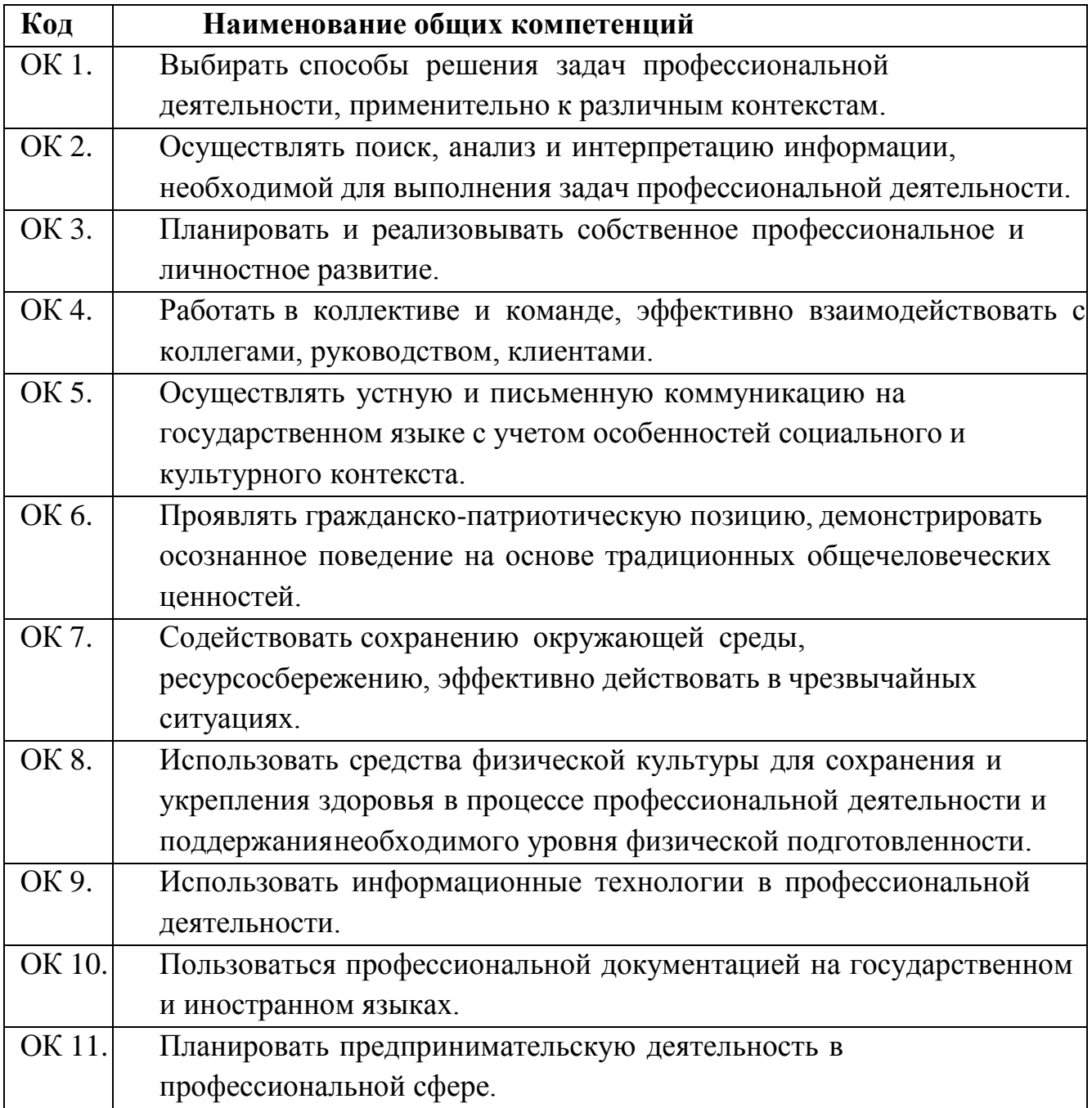

# **ТЕМАТИЧЕСКИЙ ПЛАН И СОДЕРЖАНИЕ УЧЕБНОЙ ПРАКТИКИ**

# **Тематический план учебной практики**

# **ПМ.02 Разработка управляющих программ для станков с числовым программным**

**управлением**

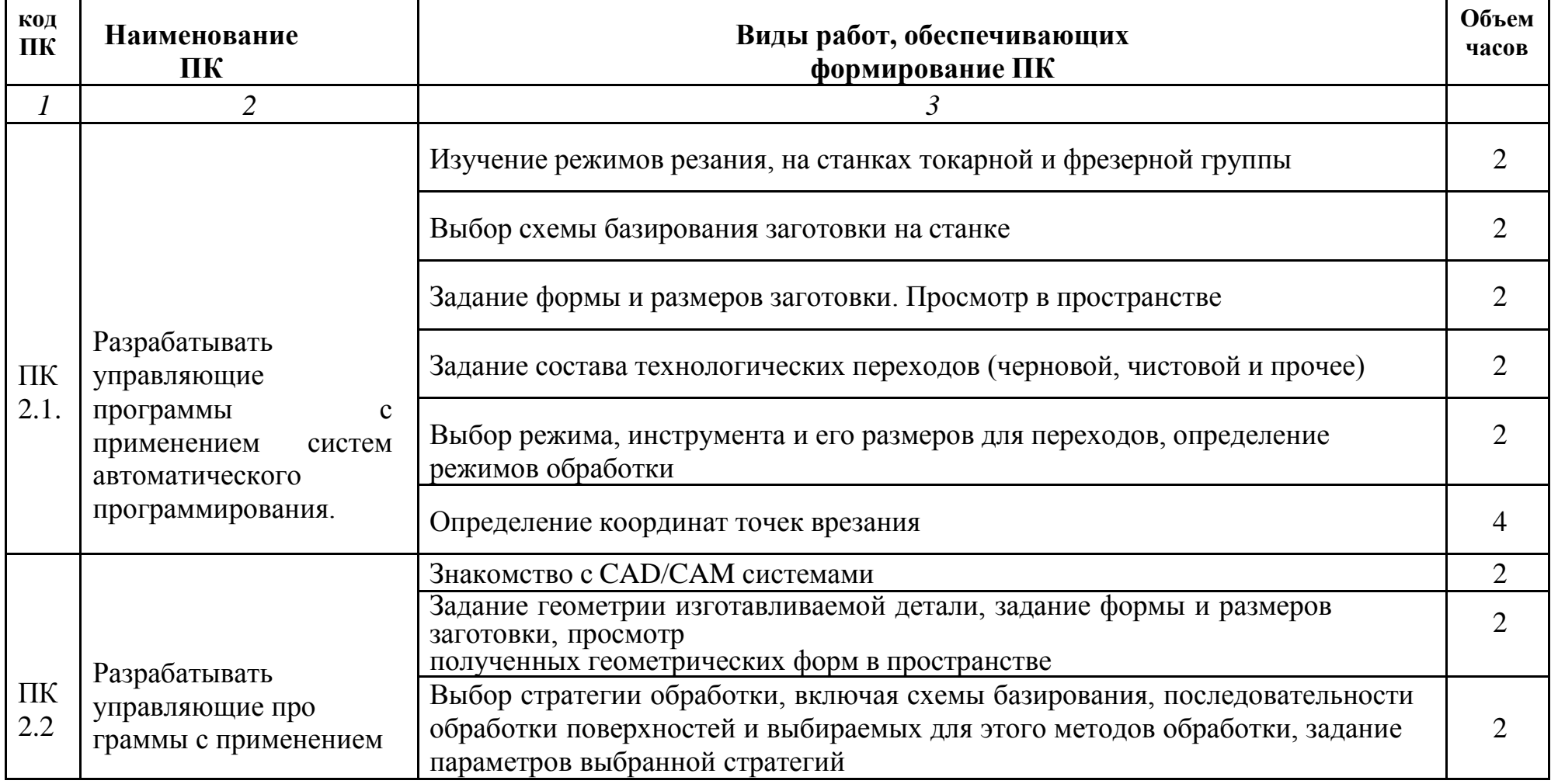

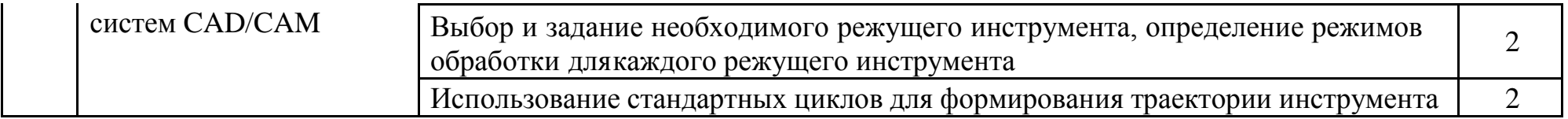

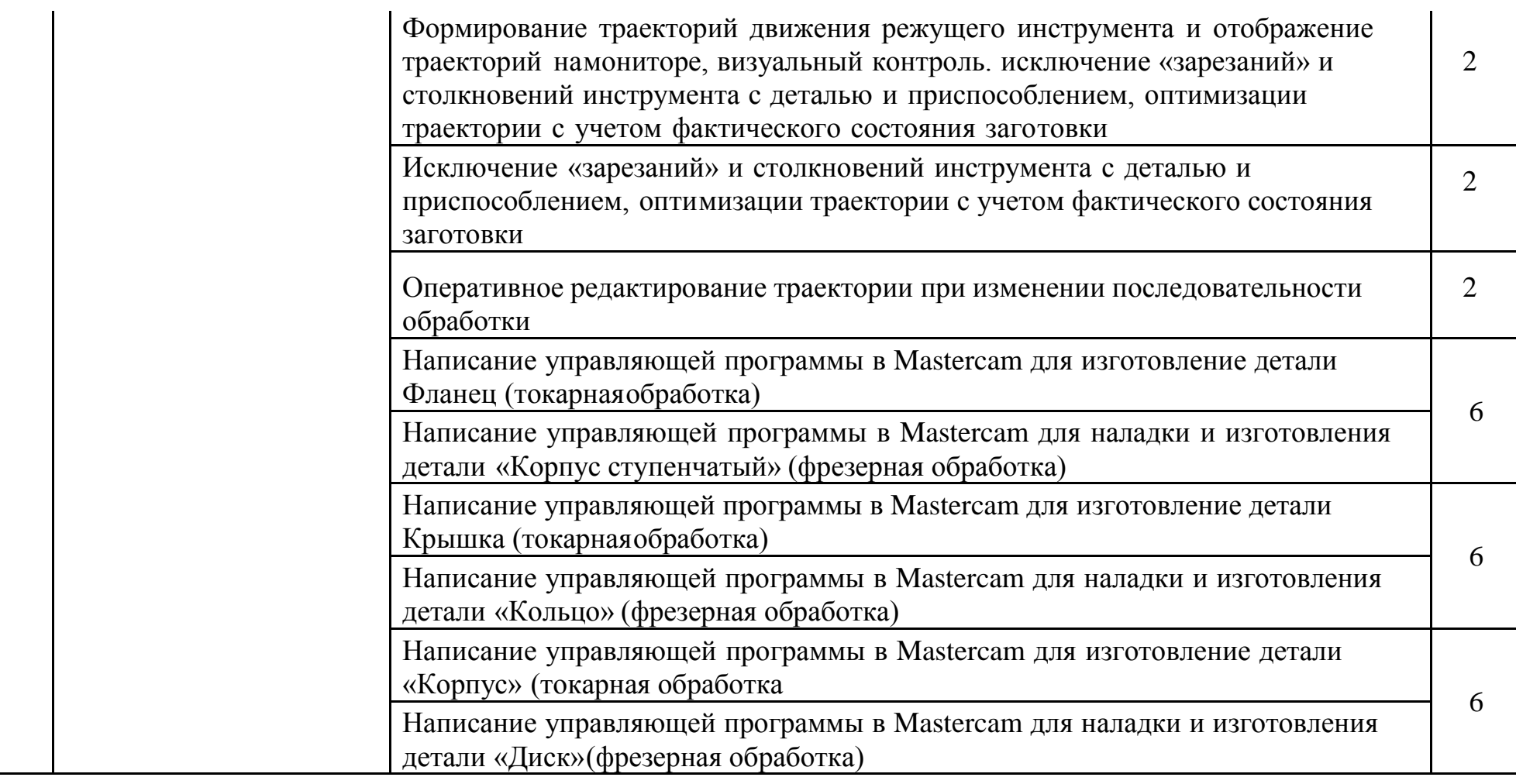

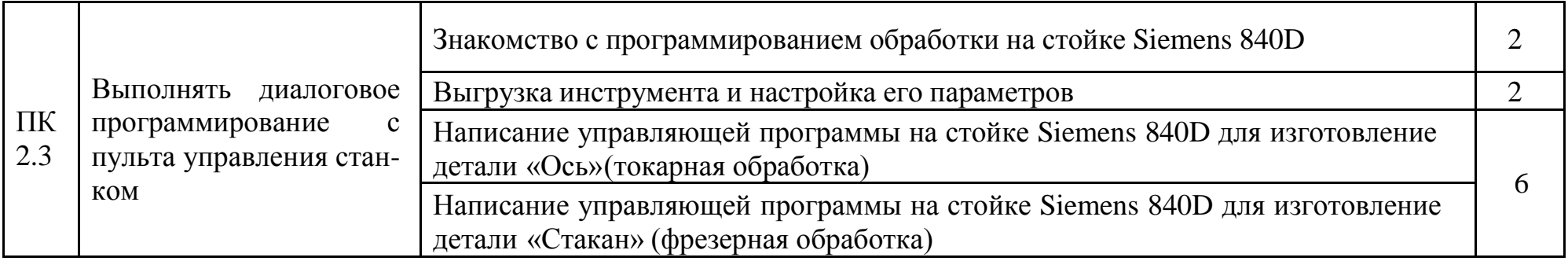

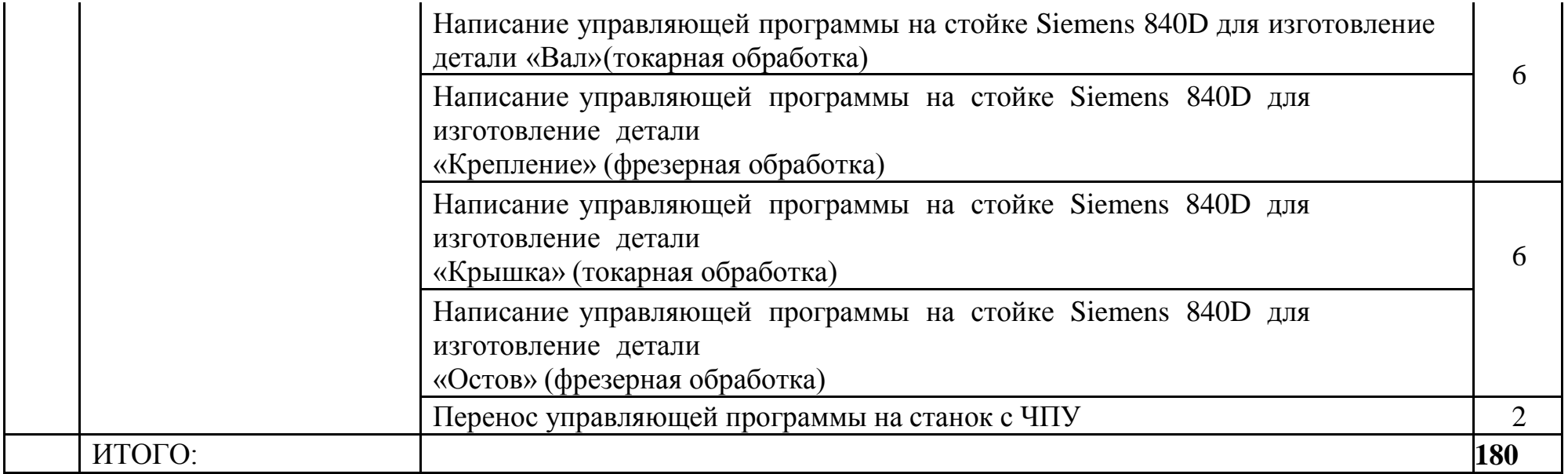

### **4. Условия реализации программы учебной практики**

### **4.1 Требования к материально-техническому обеспечению**

Программное обеспечение САD/САМ; Компас «Вертикаль»

1. Компьютеры ученические-10шт.;

2. Комплект мебели ученической аудиторной (стол ученический двухместный -12 шт. стул ученический -24 шт. стол учительский -1 шт., стул полумягкий -1 шт.).

3. Компьютер, сканер, копир аналоговый, принтер лазерный, настенный механизированный проекционный экран; мультимедийный видеопроектор, интерактивная доска.

### **ЛАБОРАТОРИЯ Программного управления станками с ЧПУ:**

1. 2-осевой универсальный токарный станок с ЧПУ с приводным инструментом и осью -2 шт.;

2. Вертикально-фрезерный обрабатывающий центр с ЧПУ-1 шт.

### **Тренажерный комплекс**

1.Учебно- лабораторное оборудование:

- Настольный малогабаритный токарный станок ОМЕГА ФЗТ М с системой ЧПУ-2шт.

- Настольный малогабаритный фрезерный станок ОМЕГА ФЗТ М с системой ЧПУ-2шт.

### **4.2Общие требования к организации учебной практики**

 Учебная практика проводится мастерами производственного обучения или преподавателями профессионального цикла.

Учебная практика проводится концентрировано в рамках профессионального модуля. Продолжительность рабочего дня обучающихся при прохождении учебной практики составляет6 академических часов.

 При прохождении учебной практики группа может делиться на подгруппы 8-12 человек.

Условием допуска обучающихся к учебной практике является отсутствие академической задолженности по междисциплинарному курсу в рамках данного профессионального модуля.

По итогам учебной практики обучающиеся предоставляют следующие формы отчетности:

дневник практики, подписанный руководителем практики

отчет по практике

Итоговая оценка по результатам практики выставляется педагогом, реализующим учебную практику на основании:

- качества отчета по программе практики;
- предварительной оценки руководителя практики
- защиты отчета по результатам практики

# **Формой промежуточной аттестации учебной практики является дифференцированный зачет.**

Результаты прохождения учебной практики учитываются при государственной итоговой аттестации.

### **4.3Кадровое обеспечение учебной практики**

 Реализация программы учебной практики осуществляется преподавателями профессионального цикла и мастерами производственного обучения профессиональный уровень и квалификация которых соответствует требованиям профессионального стандарта «Педагог профессионального обучения, профессионального образования и дополнительного профессионального образования», утвержденным приказом Минтруда России от 8 сентября 2015 г. № 608н.

 Педагоги, осуществляющие реализацию учебной практики должны иметь уровень квалификации по рабочей профессии или специальности выше, чем уровень квалификации, предусмотренной ФГОС СПО для выпускников данной основной образовательной программы.

Педагогические работники, реализующие учебную практику, должны получать дополни- тельное профессиональное образование по программам повышения квалификации, в том числе в форме стажировки в организациях, направление деятельности которых соответствует области профессиональной деятельности выпускника не реже 1 раза в 3 года с учетом расширения спектра профессиональных компетенций.

# **4.4 Информационное обеспечение**

Перечень рекомендуемых учебных изданий, Интернет-ресурсов, дополнительной литературы

Основные источники:

1. Вереин Л.И., Краснов М.М. Устройство металлорежущих станков – М: Издательский центр «Академия» 2019;

2. Босинзон М.А. Современные системы УПУ и их эксплуатация – М: Издательский центр «Академия» 2019;

3. Покровский Б.С. Основы слесарного дела – М: Издательский центр «Академия» 2019;

#### **5. Контроль и оценка результатов освоения программы практики**

По окончании учебной практики проводится квалификационный экзамен. Председателем экзаменационной комиссии приглашаются представители организация, участвующие в организации и проведении практики. Квалификационный экзамен состоит из тестирования и изготовления пробных работ. На каждого студента заполняется аттестационный лист по практике и оценочная ведомость.

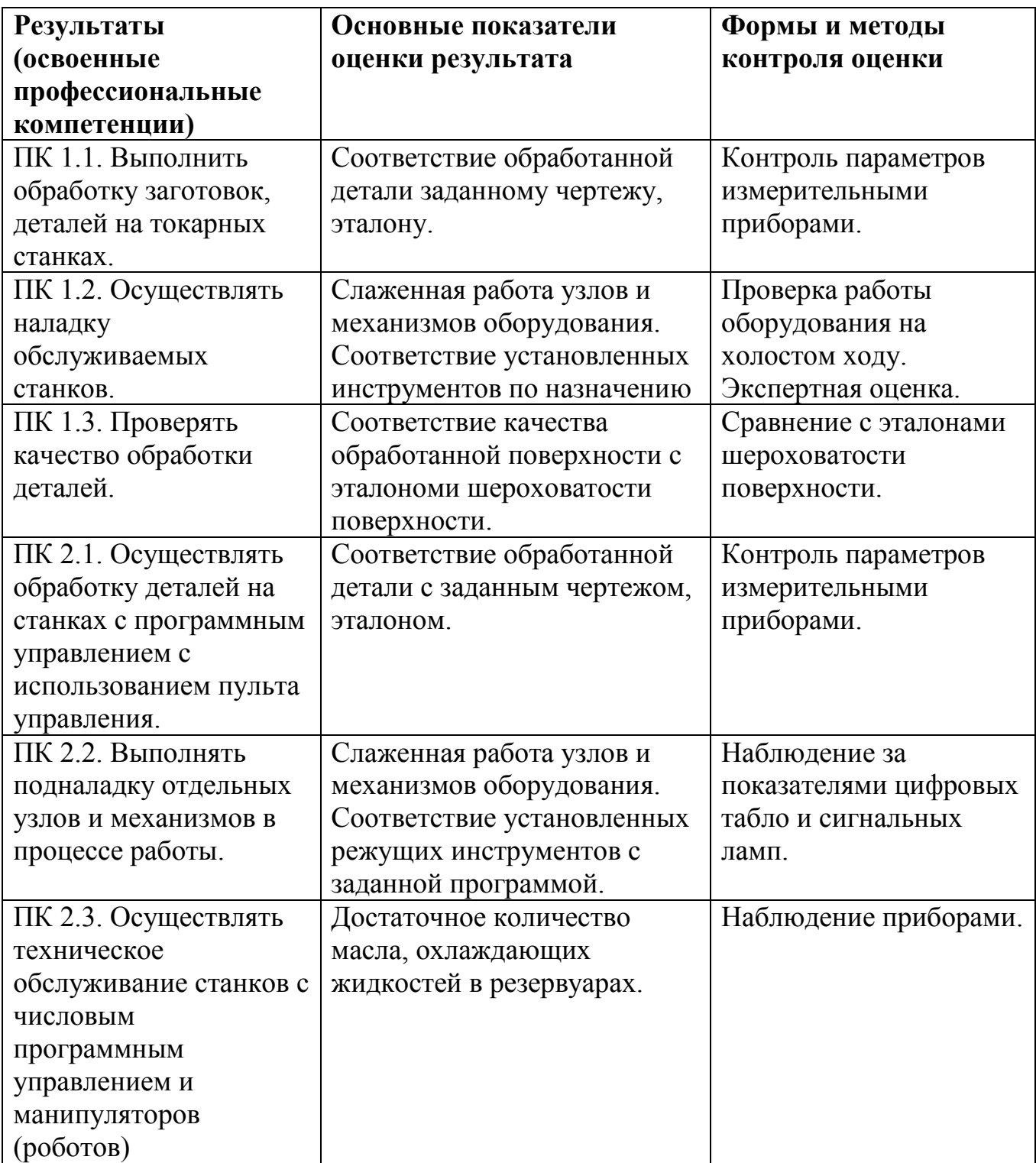

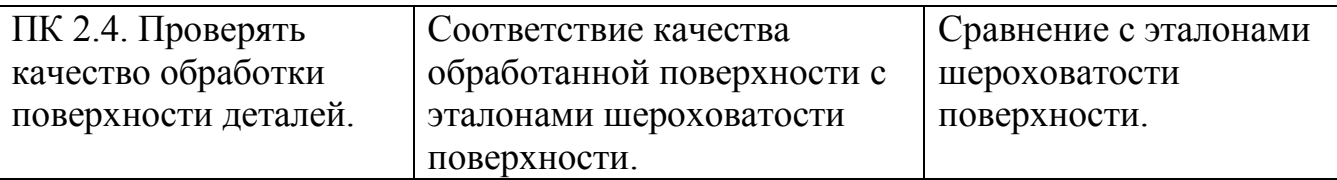

Формы и методы контроля и оценки результатов обучения должны позволять проверять у студентов не только сформированность профессиональных компетенций, но и развитие общих компетенций и обеспечивающих их умений.

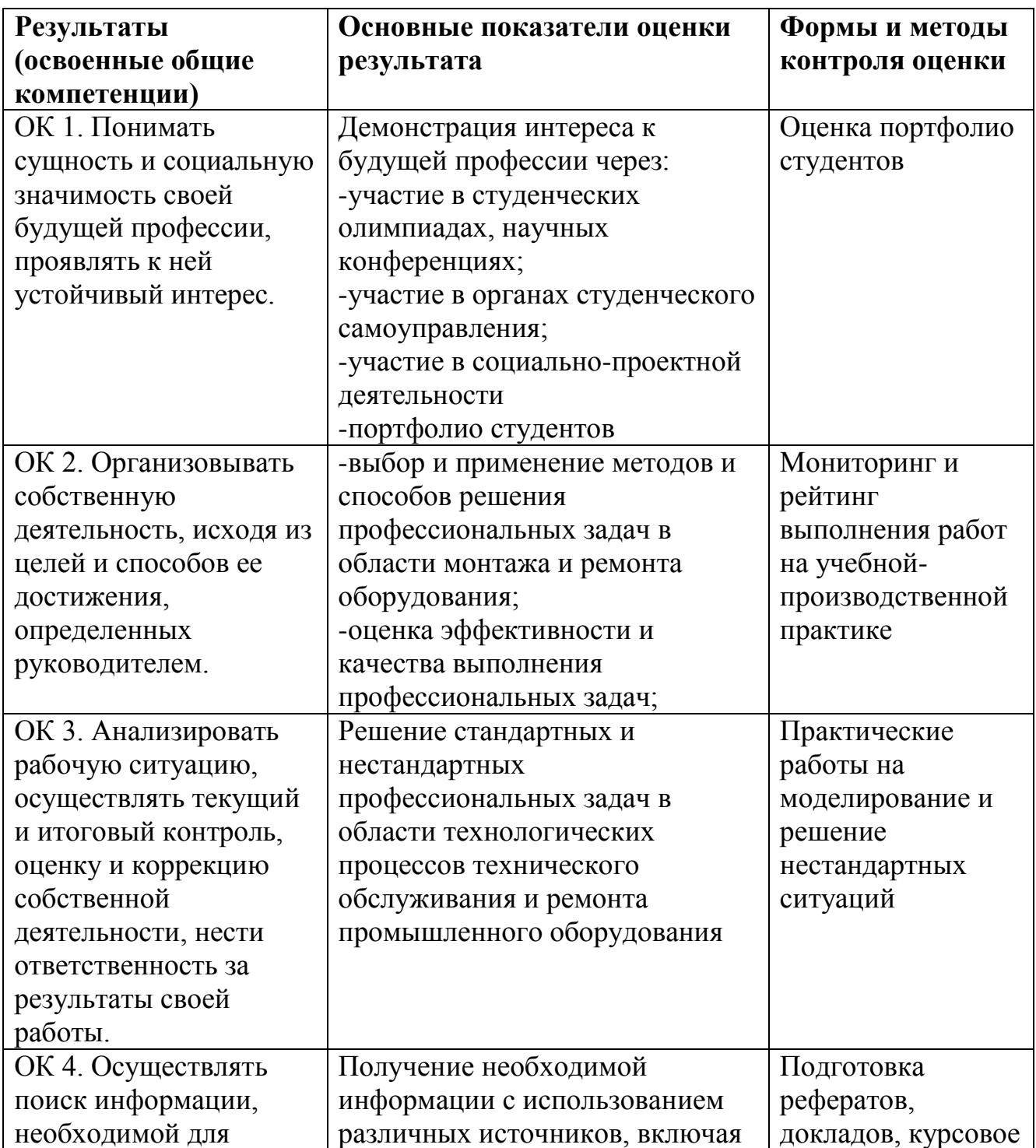

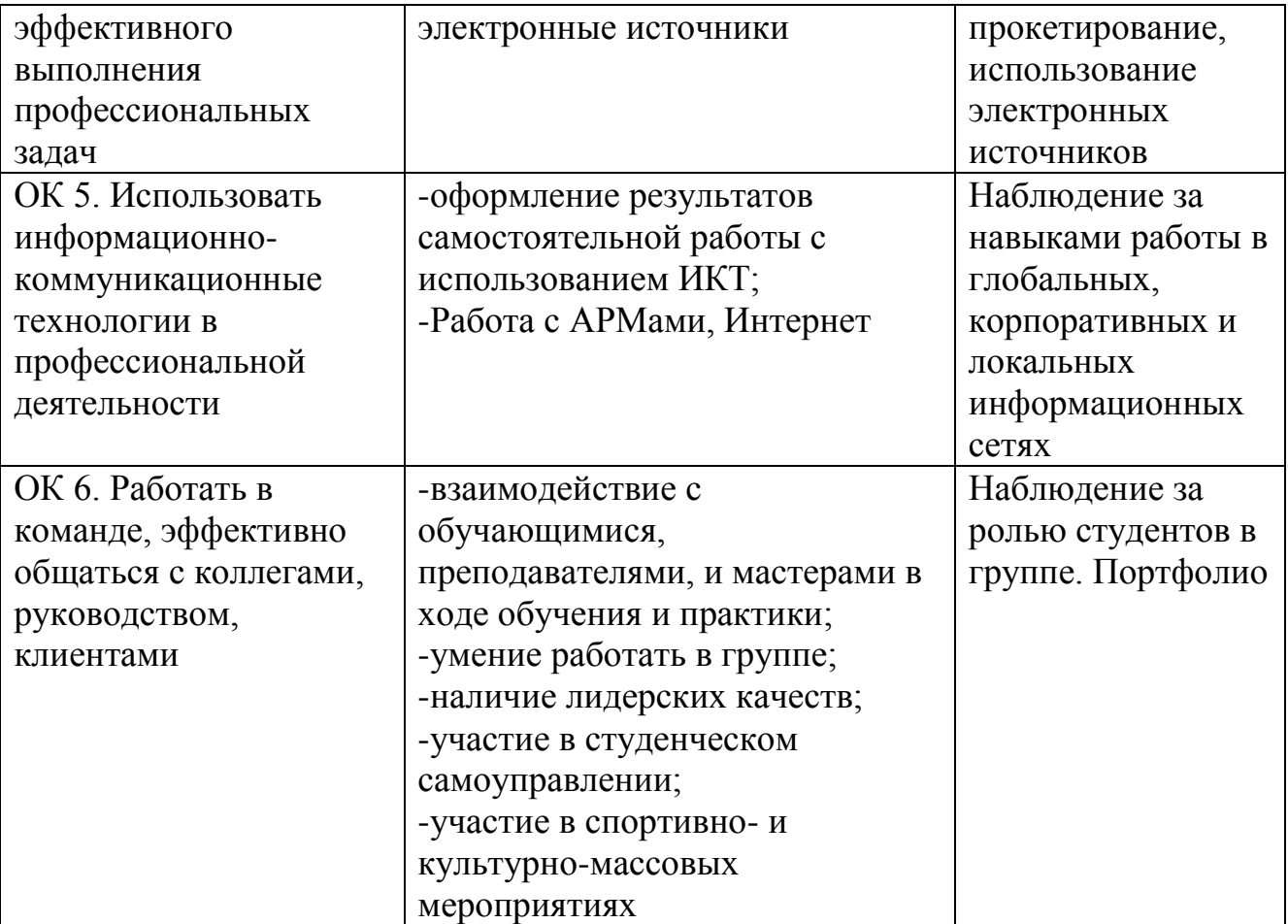

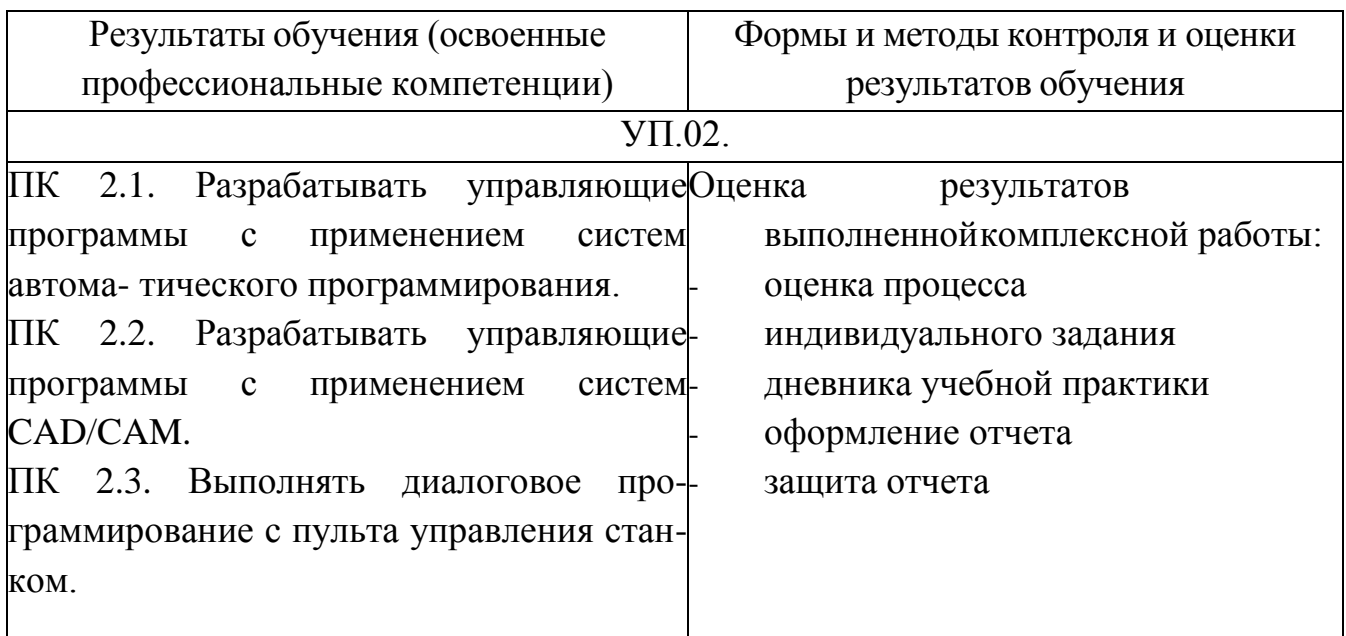